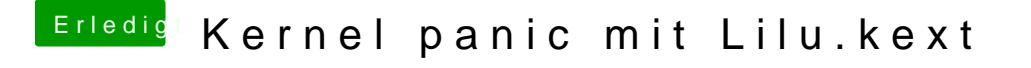

Beitrag von Dr.Stein vom 11. Juli 2017, 21:24

Da mag er deine Grafik nicht mehr. Was hast den als plattform id gesetzt und was für ne System Definition ?